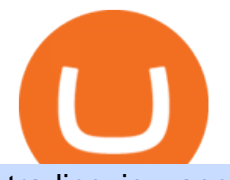

tradingview app download best international online stock brokers cqg trader tradingview mac app binance

https://cryptotesters-images.s3.eu-central-1.amazonaws.com/fd0a13892ab042358642629225882dc8ct\_.png||| Which Credit Cards Support Crypto Payments? / Online ...|||1688 x 1390

CoinSwitch Kuber Review [2022] - Legit And Genuine Platform .

https://tipsme.in/wp-content/uploads/2021/07/tips-and-me-4-1046x1536.jpg||Tips & amp; Me - Page 3 of 4 -All tips and tricks here|||1046 x 1536

TradingView Desktop is even faster than your default browser. But you can still use both, and also our mobile apps. It  $&\#39$ ; all the same, with 100% synced layouts, watchlists and settings.

https://i.redd.it/bpgml7ams7011.jpg|||Robinhood Portfolio 100K / The Best Investments Tracking ...|||1125 x 2436

https://jumpstarttrading.com/wp-content/uploads/2020/06/Optimus-Futures-Review-1030x773.png|||Best Futures Brokers - The Ultimate Guide to Futures Trading|||1030 x 773

https://s3.tradingview.com/userpics/263192\_orig.png|||Tradingview Desktop - TRADING|||2048 x 1536 CoinSwitch Kuber Lists New Crypto Assets for Indian Investors

Cash doesn $&\#39$ ; thave to limit you from trading cryptocurrencies. No matter how much you earn, with as low as a few cents, you can begin your crypto investment journey. If you have some cash to spare, consider these top 10 cheapest cryptocurrencies you can buy right now. 1. VeChain (VET) The price of VeChain (VET) as of December 28, 2021, is \$0.09.

https://cryptoexchangejournal.com/wp-content/uploads/2020/08/1598664676.jpg|||Cheapest Crypto Exchange Uk - UK crypto exchange Ziglu to ...|||1450 x 966

https://tradingview.life/static/images/desktop-landing/tablet.png|||Desktop TradingView|||1550 x 2106

https://thumbs.dreamstime.com/z/bitcoin-btc-cryptocurrency-coins-next-to-mobile-phone-background-chart-gr aph-virtual-concept-vs-usd-stock-exchange-176398130.jpg|||Bitcoin To Usd Exchange : How to start trading Bitcoin ...|||1600 x 1157

Coinswitch Kuber is an Indian crypto exchange that was launched in 2017. It was created as a group project by Ashish Singhal, Vimal Sagar Tiwari, and Govind Soni. It didnt immediately start off as a crypto exchange when it started in 2017 because of the ban on cryptocurrencies imposed by the Reserve Bank of India at that time.

Heres how to deposit money from your bank account to Binance: Go to Binance.com and click on Bank Deposit Select currency and payment method Enter deposit amount and place order Copy Binances bank details Make a bank transfer and paste Binances bank details Enter amount to send and paste the reference code Wait for the deposit to arrive 1.

CoinSwitch Kuber is developed by the team CoinSwitch. Funded by Sequoia Capital, CoinSwitch was started in the year 2017 with an aim to ease up the crypto trading process for the users. CoinSwitch acts as one of the best crypto trading aggregators, partnered with the leading exchanges, wallet services, gaming partners, etc. Users from over 160 countries trade more than 300 cryptocurrencies.

https://buyshares.co.uk/wp-content/uploads/2020/11/eToro-Buy-Bitcoin-1170x807.jpg|||What Is The Cheapest Bitcoin Exchange - Crypto Analyst ...|||1170 x 807

https://appsgeyser.io/public/111/1116863/1319706/thumbs/TradingView\_screenshot\_2.png|||TradingView Android App - Download TradingView for free|||1674 x 814

Trade in Crypto Currency Using Coinswitch kuber! #paidpromotion. 22 seconds ago . Altcoin News CryptoPress 10 of the best Metaverse crypto coins that may explode in 2022.

https://pro2-bar-s3-cdn-cf.myportfolio.com/42e152f04d779b4b20e084dfe5c2d22e/bf5c2059-cc85-44a6-88aa-

c7743d09daf8\_rw\_1920.jpg?h=b733e74891a4fda587ffa4dc917d6abd|||Nithya Suri - CoinSwitch Kuber KYC|||1920 x 5301

https://www.fixno.in/wp-content/uploads/2021/08/Screenshot\_2021-08-05-12-41-32-963\_com.coinswitch.kub er\_.jpg|||Bitcoin Price | Earn free Bitcoin - Fixno|||1080 x 1920

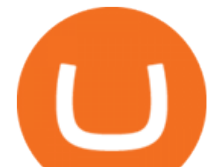

Videos for Binance+bank+deposit

Interactive Brokers (IBKR) is in no danger of being unseated as our pick for the best U.S.-based online broker for international trading.

13 Crypto Exchanges with the Lowest Fees. 1. Binance. Binance tops our list of crypto exchanges with lowest fees. It has a 24-hour trading volume of \$917 million, which makes it the largest . 2. HitBTC. 3. Bitfinex. 4. KuCoin. 5. Kraken.

TradingView Free ???? Download TradingView App for Windows PC or Mac

Like WazirX and Zebpay, CoinSwitch has built a cryptocurrency trading app in India - CoinSwitch Kuber to provide the same experience to Indian users for INR trades. Feel free to reach out to us at.

If you are US citizen and want to buy stocks overseas, the three best international brokers are Interactive Brokers, Fidelity Investments, and Charles Schwab. Best International Brokers for Stock Trading Interactive Brokers - Best overall, 184 countries TradeStation - 156 international countries Firstrade - 21 international countries

https://image.binance.vision/editor-uploads-original/300223c4ae8042718d0df1bb24c72511.png|||How To Convert Crypto To Cash Binance / How to Convert ...|||1600 x 842

Cheapest+exchange+to+buy+crypto News

CoinSwitch Kuber - Crunchbase Company Profile & amp; Funding

Kraken is one of the most traded exchanges in the crypto markets with extremely low trading fees of 0.05%-0.25%. The high volume and liquidity at Kraken means you can enter and exit trades quickly and capture margins instantly with slippage. Kraken is the best exchange for high-speed crypto trading! Visit Kraken.

TradingView Desktop Application TradingView Desktop Experience extra power, extra speed and extra flexibility, all with the same UX you know and love. Download For Windows Download For macOS Download For Linux Native multi-monitor support Multiple monitors are important to traders.

US-based crypto exchange. Trade Bitcoin (BTC), Ethereum (ETH), and more for USD, EUR, and GBP. Support for FIX API and REST API. Easily deposit funds via Coinbase, bank transfer, wire transfer, or cryptocurrency wallet.

TradingView Apps on the App Store

https://news.cqg.com/sites/default/files/images/CQG Desktop-pointer tools-fib-1-hor.jpg|||CQG News | Blogs - CQG Desktop|||1903 x 1080

https://cointelegraph.com/magazine/wp-content/uploads/2021/10/Digest\_09-10\_2.png|||CoinSwitch Kuber becomes crypto unicorn, Bitcoin returns ...|||1450 x 966

Gutscheine Review 2021 - Get a 20% Fee Discount

How to Deposit Money From Bank Account to Binance

Cboe APIs - Cboe Equities & amp; Options Data - Cboe DataShop APIs

https://www.cryptocointrade.com/wp-content/uploads/2017/10/Best-Ethereum-Trading-Platform-1024x1024.j pg|||Best Crypto Trading Platform Australia Reddit - Cheapest ...|||1024 x 1024

TradingView Run TradingView in distraction-free window, manage multiple TradingView accounts easily and more with the unofficial TradingView desktop app for macOS, Windows and Linux on WebCatalog. Get Desktop App from WebCatalog Use Web App Don't have WebCatalog installed? Download WebCatalog. Benefits of Desktop App: Manage Multiple Accounts

https://s3.envato.com/files/248981401/Screens/Screen Shot 2.png||Tradingview Android App TRADING|||1158 x 1518

Cost: Coinbase charges a 1% fee to convert bitcoin to USD in addition to standard network fees. Bitcoin (BTC) network fees can be high during bull markets. Limit: Coinbase Pro users can withdraw up to \$25,000 daily.

Go to CoinSwitch Kubers official website or launch Google Play Store. On the website, enter a valid mobile number to get the download link. On the Play Store, search for the app and click install. Wait till the app is installed. Open it and register a mobile number. Enter the OTP received on the number. Set a 4-digit PIN that

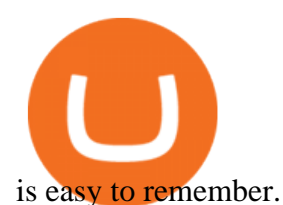

https://i1.wp.com/youmeandbtc.com/wp-content/uploads/2017/07/E184.jpg?fit=1829%2C1023&ssl=1|||B IP 91 Locked In, Coinbase Refuses Split, Gub'ments ...|||1829 x 1023

https://i1.wp.com/purepowerpicks.com/wp-content/uploads/2020/05/Phone-Chart-App-TradingView.png?ssl= 1|||Best Charting Tool: TradingView | Pure Power Picks | Stock ...|||1125 x 2436

The CoinSwitch Kuber website includes a live chat feature that allows customers to get answers to their questions right away. Furthermore, its straightforward support ticket system quickly resolves customer concerns. Program for Referrals After successfully referring a new customer, users can earn 50 Rupees in Bitcoin.

Desktop TradingView

https://cryptoshib.com/wp-content/uploads/2018/12/post3-15122018.jpg|||Cheapest Crypto Exchange India / Indian crypto exchange ...|||1920 x 1280

Software TradingView has an intuitive interface that is easy to use. It has many features (indicators, sentiment, portfolios, and alerts) that make it a very functional application. The support team is knowledgeable and responsive. TradingView is a social networking service for financial analysis, algorithmic trading, and technical analysis.

https://pressheadliner.com/wp-content/uploads/2021/04/EBON-Stock-Is-Cheap-Despite-Crypto-Exchange-La unch.jpg|||EBON Stock Is Cheap, Despite Crypto Exchange Launch ...|||1600 x 900

COG' innovations have become industry standards. We lead the industry in providing reliable market data, superior decision-making tools, and order execution software with customer support that understands the trader. Integrated market data, analytics, and trade routing. Multi-asset consolidated market data feed from more than seventy-five sources.

Sign up and get \$10 in Bitcoin for free on Coinbase: https://www.coinbase.com/join/kameni\_5wRegister On Binance here:https://www.binance.com/en/register?ref=.

https://pro2-bar-s3-cdn-cf2.myportfolio.com/42e152f04d779b4b20e084dfe5c2d22e/df8aad79-06a2-46a7-b72b -b51c4e181086 rw 1920.jpg?h=63ae4d83e7d55697ec772cd96907d0d9|||Nithya Suri - CoinSwitch Kuber KYC|||1700 x 3663

Best International Brokerage Account Led by Len Zacks, the same founder of the famous Zacks Investment Research, Zacks Trade is a U.S. discount broker that provides a wide range of financial products including brokerage for both U.S. and for non-U.S., foreign citizens plus access to global exchanges.

https://betalist.imgix.net/attachment/133402/image/f7a9461df4dbf972d9371f385463aa19.png?ixlib=rb-4.0.0& amp;s=4110a78b05e77f15ff2cf8993f0bbbcb|||iwanttobuybitcoin: The cheapest way to buy crypto with ...|||1510 x 972

http://www.bricksntiles.co.za/images/new\_roma/pallets/scottatura1.jpg||Cheap Stock Broker Us frudgereport363.web.fc2.com|||1170 x 800

https://tradingview.life/static/images/desktop-landing/browser.png|||Desktop TradingView|||3580 x 2060 How to deposit via ACH Binance.US

https://pro2-bar-s3-cdn-cf.myportfolio.com/42e152f04d779b4b20e084dfe5c2d22e/8ed19754-fd22-4bbd-8933 ec4e4b61128c\_rw\_1920.jpg?h=81ca22972a0629cf7d7adc3b19ca4411|||Nithya Suri - Salarpuria Sattva Logo Redesign|||1920 x 1867

https://tradingbrowser.com/wp-content/uploads/2020/05/Changelly-4-1024x768.png|||Best Instant Crypto Exchange 2020 - Buy Crypto Instantly ...|||1024 x 768

TradingView is a financial platform for self-directed traders and investors. They share ideas and hone their trading skills to make consistent profits. Freely access charts and financial instruments from global markets and chat with 7M+ like-minded individuals from US, Europe & amp; Asia. Synced Account Info Your account is fully synced on every device.

https://images-na.ssl-images-amazon.com/images/I/7124W%2BiDC2L.png|| tradingview android 207313-Tradingview android app ...|||1080 x 1920

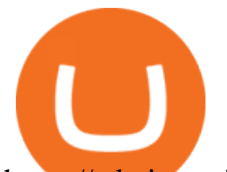

https://cdn.investinblockchain.com/wp-content/uploads/2018/09/crypto\_exchange\_fees.jpg?x50555|||Cheapest Crypto Exchange Fees - Exchange Crypto with 0% ...|||1706 x 1137

https://pro2-bar-s3-cdn-cf1.myportfolio.com/42e152f04d779b4b20e084dfe5c2d22e/2839475e-67bd-4bb8-9f1 4-2e79c52a255c\_carw\_16x9x1920.png?h=0a538633d6116a120957178b540b0c9d|||Nithya Suri|||1920 x 1080 https://appedus.com/wp-content/uploads/2021/08/TradingView-App-Review-Appedus.png|||TradingView App Review 2021 | An excellent trading ...|||2560 x 1362

https://i1.wp.com/www.fintechdirect.net/wp-content/uploads/2020/05/Cryptocurrency-25.jpg?fit=2048%2C12 80&ssl=1|||Cheapest Crypto Exchange Uk - UK crypto exchange Ziglu to ...|||2048 x 1280

https://blog.load.ng/wp-content/uploads/2021/03/2-1024x1024.jpg|||Best Crypto Exchange Platform Uk : Best UK Crypto Exchange ...|||1024 x 1024

Withdrawing Bitcoin, for example, costs 0.0005BTC. One of the worlds cheapest cryptocurrency exchanges offers further discounts for 30-day high volume traders, with the cheapest standard rates going as low as 0.012% Maker and 0.024% Taker. Bitfinex. Bitfinex is a much-loved cryptocurrency exchange that is designed especially for serial traders. It provides access to over 45 different coins and tokens and supports traders with a comprehensive suite of charting and analysis tools.

https://trading-smart.de/wp-content/uploads/2020/12/titelbild.png||| tradingview android 207313-Tradingview android app ...|||1920 x 937

https://fr.tradingview.com/i/VaGeQqXF/|||Comment inverser votre graphique pour NASDAQ:AMZN par ...|||1833 x 1055

CoinSwitch Kuber General Information Description. Developer of a decentralized cryptocurrency exchange aggregator platform intended to serve investors. The company $&\#39$ ; platform simplifies cryptocurrency trading and permits users to trade over a number of cryptocurrencies, along with the ability to buy cryptocurrency with a credit card at competitive rates, enabling users to streamline their trades.

https://miro.medium.com/max/3200/1\*ttQD6dN7wPyo\_qjcT1aYgw.jpeg|||From Ribbit Capital, Paradigm, CoinSwitch, and others ...|||1600 x 1048

https://www.liberatedstocktrader.com/wp-content/uploads/2019/02/tradingview-strategy-backtesting-program. jpg|||Free Technical Analysis Software Offline Download ...|||1034 x 894

Customer and Account Service Tool. Microsoft is retiring Internet Explorer. Please use Internet Explorer (IE) mode in Microsoft Edge. See Getting Started with CAST for the details.

https://d33v4339jhl8k0.cloudfront.net/docs/assets/59907929042863033a1bf144/images/5bf72d012c7d3a3194 4e43fe/file-yi84sNJ1YO.png|||How To Turn Bitcoin Into Real Cash - Free Bitcoin Hack ...|||1280 x 800

https://coincentral.com/wp-content/uploads/2017/10/CE8BFC6C-3DBA-421E-AEE6-FED23D5B4C24.jpg|||C oinbase vs Poloniex | Which is Best For You? | CoinCentral|||1280 x 837

https://i1.wp.com/crypto.inimdas.com/wp-content/uploads/2021/06/The-best-places-to-buy-DOGET-coin-Dog e-Token-surges.jpg?fit=1600%2C1066&ssl=1|||Where Is The Cheapest Place To Buy Crypto Coins? : 2020 ...|||1600 x 1066

https://static.nicehash.com/marketing%2F3-Wallet BTC - Google Chrome.png|||How to cash out on PayPal using Coinbase? | NiceHash|||1967 x 934

Best International Brokerage Account for Non-US Citizens 2022

CQG creates technology solutions for financial markets. CQG is helping companies solve business challenges and improve customer experiences. We have been doing it for 40 years.

Cheapest Cryptocurrency Exchanges [2021] Cryptimi

CQG Product Overview

https://cdn2.benzinga.com/files/imagecache/1024x768xUP/images/story/2012/kenworth\_0.png|||PACCAR Inc. (NASDAQ:PCAR), Navistar International ...|||1024 x 768

https://lh3.googleusercontent.com/UFiBS2k1OSrM\_Sn\_oXjpitjogcDVSYK0IQ\_PiDfZ1Tjbko4228\_MO07zlP

## tradingview app download best international online stock brok

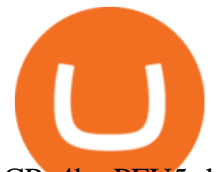

CPv4bwPFU5=h1024-no-tmp\_tradingview\_stock\_charts\_forex\_bitcoin\_ticker\_apk\_screenshot\_7.jpg|||Tradin gView - Stock Charts, Forex & amp; Bitcoin Ticker 1.9.4 ... |||1820 x 1024

Binance Suspends SEPA Euro Bank Deposits - Decrypt

https://www.investopedia.com/thmb/FWx6KFFA18yCratT16Cwfl72070=/4272x2848/filters:fill(auto,1)/etf--e xchange-traded-fund--on-gold-coins-with-white-background-178876168-e661588276ee4b22a164668f655018 58.jpg|||Currency ETF Definition|||4272 x 2848

Demo trading help for CQG IC. Demo trading help for CQG QTrader. Demo trading help for CQG Desktop. How to go live. Contact CQG. 1 800-525-7082. Contact your FCM. trading account required.

https://partners.cqg.com/sites/default/files/images/CQG\_IC\_M\_2.png|||CQG Integrated Client Resources | CQG Partner Support|||1636 x 959

https://i.pinimg.com/originals/80/01/97/800197963985959b2dfc89e27df13c88.jpg||Cheapest Crypto Exchange Fees|||1200 x 799

https://iphone-image.apkpure.com/v2/app/d/e/c/decf4718f2d08e7d92c57ebf51016db4\_1136x852.jpg|||Trading view On Ipad - TRADING|||1136 x 852

Log in to your Binance account and go to [Wallet] - [Fiat and Spot]. 2. Click [Deposit]. 3. Select [USD] as currency and then select [Bank transfer (SWIFT)]. 4. Enter the deposit amount and click [Confirm] to create a deposit request.

https://i.gadgets360cdn.com/large/Screenshot\_2021-12-22\_at\_70134\_PM\_1640317833804.png|||CoinSwitch Kuber Lists New Crypto Assets for Indian ...|||1317 x 799

Tradingview Software Download For Pc

How to Deposit via ACH 1. Log in to your Binance.US account at https://www.binance.us/en/login. 2. Under the Wallet tab, click Deposit. 3. At the dropdown menu, make sure to select USD as the deposit coin. 4. Enter the USD amount that you want to deposit and choose the ACH account that you wish to deposit from, then click Continue.

CQG Products - CQG QTrader

https://www.nextbigbrand.in/wp-content/uploads/2021/04/InShot\_20210422\_152930771-1140x815.jpg|||RIL Becomes Largest Company On Fortune India 500 List ...|||1140 x 815

https://www.dostindir.biz/resimler/tradingview-2.jpg|||Tradingview For Pc / Easily download TradingView App on PC ...|||3032 x 1907

Tradingview App Download; Tradingview Desktop; Tradingview App Windows Download; TradingView is a social platform for traders and investors (think Bloomberg and LinkedIn rolled into one). Free charts for financial markets and talk to over 1, 500, 000 traders about trading.

https://i.pinimg.com/originals/2c/52/ef/2c52ef953fbf24aec0c712c4215512e1.jpg||What App To Trade Cryptocurrency In India - Crypto Currencies|||1920 x 1080

TradingView Desktop Application

https://www.thedataorganisation.com/wp-content/uploads/2016/03/man-people-office-writing.jpg|||CoinSwitc h Kuber Lists New Crypto Assets for Indian Investors|||1920 x 1223

https://betanews.com/wp-content/uploads/2014/03/tradingview.jpg|||tradingview|||1920 x 1080

https://i.pinimg.com/originals/73/db/9c/73db9c331106c87f16d8d57997ab75ef.jpg|||Cheapest Crypto Exchange Australia|||2220 x 1080

Convert cryptocurrency FAQ Coinbase Help

CQG Solutions - Trading CQG Charting, Data, and Trading APIs CQG Algo API Enterprise APIs: Web API FIX Connect Quotes Direct https://i.pinimg.com/originals/34/6e/db/346edb3f271d1930d7644f26ad1e0bd4.jpg||Cheapest Crypto Exchange Singapore|||1280 x 842

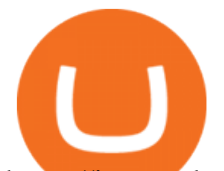

https://images.barrons.com/im-156249?width=1280&size=1||Best Online Brokers 2021 | Christmas Day 2020|||1280 x 1280 https://www.cryptocointrade.com/wp-content/uploads/2018/10/What-Crypto-Trading-Platforms-Offer-Lowest -Deposit-Fees.png|||Cheapest Crypto Exchange Fees / 8 Best Crypto Exchanges ...|||1080 x 1080 13 Cryptocurrency Exchanges With The Lowest Fees Blocklr https://appsgeyser.io/public/111/1116863/1319706/thumbs/TradingView\_screenshot\_4.png|||TradingView Android App - Download TradingView for free|||1677 x 809 CQG Support - Demo Features Trade in Crypto Currency Using Coinswitch kuber! # . Get Started on Coinbase Here (\$10 Bitcoin Bonus):https://www.coinbase.com/join/broeks\_vHow to Convert BTC to USD on Coinbase 2022In this video I'll show you . https://www.tradeviewforex.com/assets/img/software/ctraderScreenshots.png|||Tradingview Library Download Ctrader App Download ...|||1116 x 891 https://pro2-bar-s3-cdn-cf6.myportfolio.com/42e152f04d779b4b20e084dfe5c2d22e/a1ffacde-1379-4cc2-be48- 1b310c2780a3\_rw\_1920.jpg?h=d4c8e23b4cef540c35dc4b61f74cefe4|||Nithya Suri - CoinSwitch Kuber KYC|||1920 x 2716 CoinSwitch Kuber - Cryptocurrency Exchange in India https://lh6.googleusercontent.com/GqHrRbDuG8kRxv\_CRJUu-oUTGzeRry7pFW8dgaXsgut9\_gJTvwmtdpsX GmWmt5Ay6L\_ASG2G8rep7vN2H2vhMTNGLSB2bLtFeZXxcxqfzwkklohYFVvvjPvJXcxmIFE17ZD6Rm u6|||PTMC Trading Platform | Elite Trader|||1600 x 867 https://quickpenguin.b-cdn.net/wp-content/uploads/2017/10/Coinbase-Pro-Deposit-GBP-with-UK-Bank-Trans fer-\_3.png|||Cheapest Crypto Exchange Uk - Bitcoin Cryptocurrency ...|||1500 x 810 https://cdn.publish0x.com/prod/fs/images/9d2d60301f974a9cb10d4acdefda0d7fce742da28ab145b58bcd36ddd c0ae785.jpeg|||How To Deposit Fund Into Exodus Wallet | Exodus Wallet ...|||1920 x 1078 Download TradingView App: Free Download Links - TradingView Videos for Cqg+trader TradingView for PC Windows or MAC for Free https://pro2-bar-s3-cdn-cf.myportfolio.com/42e152f04d779b4b20e084dfe5c2d22e/835948f2-9efb-4cda-97d3- 6412c3efadbf\_rw\_1200.jpg?h=6af048cf7568776c80f1e20b33e00e2a|||Nithya Suri - CoinSwitch Kuber KYC|||1200 x 1697 https://support.optimusfutures.com/hubfs/CQG Desktop Chart Type 4.png|||How do I change chart types in CQG Desktop?|||1680 x 944 https://cimg.co/w/rw-gallery/0/5ab/8f2f03081c.png|||Binance|||1405 x 801 https://coincrunch.in/wp-content/uploads/2020/12/cc-probit-easyfi-1536x864.png|||Users can now Buy/Sell UNI (Uniswap) with INR on ...|||1536 x 864 Customer & amp; Account Service Tool - Logon https://appsgeyser.io/public/111/1116863/1319706/thumbs/TradingView\_screenshot\_1.png|||TradingView Android App - Download TradingView for free|||1677 x 815 http://www.ayusyahomehealthcare.com/wp-content/uploads/2020/08/Testimonial-from-Rachel.png|||Ayusya Home Health Care Pvt Ltd-Bangalore-Chennai-Madurai ...|||1401 x 1819 https://i.pinimg.com/originals/0f/a8/9d/0fa89d10ec3d4c8546677630d08c2f61.jpg|||Cheapest Crypto Exchange Australia|||4000 x 2667 https://mma.prnewswire.com/media/834651/Wealthsimple\_Wealthsimple\_Trade\_\_Canada\_s\_first\_\_0\_commi ssion\_st.jpg?p=publish|||Stock Trading Apps For Non Us Citizens UnBrick.ID|||2700 x 1802 http://www.cqg.com/sites/default/files/images/ic\_graphics.png|||CQG Integrated Client | CQG, Inc.|||1919 x 1052 https://images.hive.blog/0x0/https://files.peakd.com/file/peakd-hive/culgin/ZI6N1yiZ-image.png|||Cheapest Crypto Exchange Singapore : Singapore Bank Dbs ...|||1149 x 902

## tradingview app download best international online stock brok

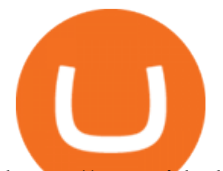

https://raw.githubusercontent.com/altcointrading/bitcoinchart-ubuntu-desktop/master/Screenshot from 2016-04-15 15:25:01.png|||Tradingview Desktop - TRADING|||1366 x 768

https://pro2-bar-s3-cdn-cf1.myportfolio.com/42e152f04d779b4b20e084dfe5c2d22e/29a3c57e-2954-4ef3-862f -57554ecf2355\_carw\_16x9x1920.png?h=0b8cde49ec44b34b1c80a8561b60e3ad|||Nithya Suri|||1920 x 1080 Customer & amp; Account Service Tool - Logon

https://www.stockbrokers.com/vs/fidelityinvestments-vs-firstrade.png||Fidelity Investments vs Firstrade -StockBrokers.com 2018|||1024 x 768

https://stocksonfire.in/wp-content/uploads/2018/03/info-1024x1024.png|||Stocks On Fire - Stock Market Trading Tools.|||1024 x 1024

How to convert btc to usd in coinbase - Voskcoin

https://natsegal.com/wp-content/uploads/2021/08/12402092\_940237772729210\_6066123333275112588\_o.jp g|||Indian Exchange CoinSwitch Kuber Adds Support for Five New ...|||1536 x 1536

Step 1 Visit the Bank Deposit page. To do that, visit Binance through the link https://www.binance.com/en and log in to your account. Hover the mouse cursor over the [Buy Crypto] tab on the main navigation bar, then select [Bank Deposit] from the drop-down menu. Binance provides extra information on which bank deposit method is available for each specific fiat currency.

CoinSwitch: Bitcoin Trading - Apps on Google Play

TradingView Desktop Application TradingView Desktop Experience extra power, extra speed and extra flexibility, all with the same UX you know and love. Download For Windows Download For macOS Download For Linux Native multi-monitor support Multiple monitors are important to traders.

https://media.marketrealist.com/brand-img/PDa06zIq\_/0x0/gettyimages-951165836-1-1610124814697.jpg|||W hich Crypto Exchange Has Lowest Fees : Cheapest ...|||1200 x 800

CQG Technology Solutions for Financial Markets

Top Rated Crypto Exchange - Buy Crypto Instantly

WinSPC Software - Make Data Driven Decisions - winspc.com

CQG Algos Trade optimally. Ever evolving technological advances in electronic trading present us with unique opportunities and distinct challenges. Capitalize on these and gain better control of your trading strategies with CQG Algos. Learn more about CQG Algos

https://stockxpo.com/myckysez/2021/06/mcdonalds-will-launch-its-loyalty-program-nationwide-in-july-scale d.jpg|||McDonald's will launch its loyalty program nationwide in ...|||2560 x 2560

http://onetrick.in/wp-content/uploads/2020/07/IMG-20200722-WA0011.jpg||Signup & amp; Get Rs.50 + Rs.50 Per Referral, Instant Redeem in ...|||1080 x 1112

Unusual Options Activity - Start Trading Smarter

Select Bitcoin from drop-down menu and we will see this: Then we select Coinbase Wallet, insert the Amount of BTC we want to deposit and confirm by clicking on Deposit. Convert Bitcoin to Euro (or USD) with Coinbase Pro. Now lets see how to convert our cryptocurrencies into euros (or USD). I will not go into details about all the features of Coinbase Pro because this is not the reason for the guide.

https://tradingreview.net/wp-content/uploads/2017/12/tradingview-app.jpg|||TradingView Review 2021 - Are The Pro Plans Worth It?|||1338 x 954

CQG began serving United States traders in 1980, expanding to Europe in 1988 and to Asia in 1998. In 2010, CQG launched Continuum, a new division for API Enterprise Solutions. CQG now leads the industry in providing reliable data, superior decision-making tools, and order execution software with customer support that understands the trader.

https://i1.wp.com/purepowerpicks.com/wp-content/uploads/2020/05/Phone-Chart-App-TradingView.png?ssl= 1|||Best Charting Tool: TradingView | Pure Power Picks | Stock ...|||1125 x 2436 TradingView Desktop now supports Macs on Apple M1 chip .

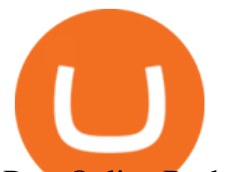

Best Online Brokers Of January 2022 Forbes Advisor

https://lh3.googleusercontent.com/TQjVgDqdQ493i3apiu3gOEFrvVC5AcImu6HWnU7lotKnFRfOnh4FzQDbQIxr6ZN2PA=h1024-no-tmp\_tradingview\_apk\_screenshot\_6.jpg|||TradingView para Android - Apk Descargar|||1820 x 1024

https://www.kagels-trading.de/wp-content/uploads/2017/09/tradingview.png|||Tradingview Download For Pc Windows 10 : Tradingview ...|||1713 x 1237

5 Crypto Exchanges With The Lowest Fees Cryptolad

TradingView Free ???? Download TradingView App for Windows PC or Mac

https://i.redd.it/9tizo25vh9401.png|||Cheapest Crypto Exchange Reddit / Voyager Vs Coinbase ...|||1386 x 1032

https://dvh1deh6tagwk.cloudfront.net/finder-au/wp-uploads/2019/08/trading-app\_GettyImages\_1536x864.jpg| ||Online share trading: Compare stock brokers in Australia ...|||1536 x 864

Customer and Account Service Tool. Your session has been invalidated. Your CAST session has been terminated because either you were inactive for more than 480 minutes or your CAST account was logged on to from another machine. Microsoft is retiring Internet Explorer. Please use Internet Explorer (IE) mode in Microsoft Edge. See Getting Started .

The Best International Brokers for 2022 Benzinga

Trading Options Made Simple - 5 Perfect Strategies Inside

How To Deposit Money in binance 2022|Deposit to Binance|How To Buy Cryptocurency with jazzcashHow to create Binance Accounthttps://youtu.be/Qe27W2G6mAY#Binan.

How do I convert cryptocurrency? 1. Sign in to your Coinbase account. 2. At the top, click Buy/Sell > Convert. 3. There will be a panel with the option to convert one cryptocurrency to another. 4. Enter the fiat amount of cryptocurrency you would like to convert in your local currency. For example, .

Coinbase only allows you to sell directly into your Coinbase fiat wallet. However, there is no limit on the amount you can sell to your wallet.After selling to your Coinbase fiat wallet, you can opt to either withdraw funds to your US bank account or repurchase cryptocurrency on the platform.

Best Brokers for International Trading - Investopedia

http://www.forexreport.com/wp-content/uploads/2016/02/online-trading-platform.jpg|||UFX launches new online trading platform | Forexreport|||1024 x 768

Best International Brokers: Best for Active Traders: Interactive Brokers; Easiest Platform: Fidelity; Best for Australia Residents: CommSec; One-Stop Shop: WestPac

How To Deposit Money in binance 2022|Deposit to Binance|How .

https://lh6.googleusercontent.com/WGwnUC10D3xHESoETt2pjIfuW2vYCJscNzQdsfiZvzvl9-SMWgM2W-k XILt4ZvFelwVKomHIHLtOYfJdTTQ3t0Y5\_Bz4-Km4YoYXNbD-whJW1IzXQsgp-YlEUE7gee54NJmnIVa I|||TradingView | Are TOP Authors Really TOP Ones?|||1368 x 832

https://d2.alternativeto.net/dist/s/tradingview\_244290\_full.jpg?format=jpg&width=1200&height=12 00&mode=crop|||Tradingview Android App - TRADING|||1200 x 1200

How To Convert Bitcoin To USD In A Bank Account - Coinivore

https://pro2-bar-s3-cdn-cf5.myportfolio.com/42e152f04d779b4b20e084dfe5c2d22e/60ca2084-f939-4e55-84f4 -43b60635801d\_car\_202x158.png?h=b913a2548a8fc401e4ebcbf833c2c448|||Nithya Suri|||3997 x 3126

https://cryplogger.com/wp-content/uploads/2021/12/india-1.png|||Indian crypto exchange CoinSwitch Kuber reports 14-fold ...|||1200 x 900

Crypto Exchange Binance Suspends Euro Deposits via SEPA Bank .

https://www.tradingview.com/blog/wp-content/uploads/2018/08/Screenshot.png||| tradingview android 207313-Tradingview android app ...|||2081 x 1636

https://www.cryptonewsz.com/wp-content/uploads/2019/06/blockchain-network.jpg|||Helium to Launch Blockchain-based Wireless Connections|||1320 x 770

https://www.programmersought.com/images/759/7678176e176a7d8d5e88a95cc5ac8037.JPEG||| tradingview

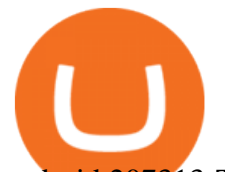

android 207313-Tradingview android app ...|||1080 x 1920

https://images.cointelegraph.com/images/1434\_aHR0cHM6Ly9zMy5jb2ludGVsZWdyYXBoLmNvbS9zdG9y YWdlL3VwbG9hZHMvdmlldy8yZGI5ZDNiZDQwZDg2ZDlhMTZkZjM0ZDlhMzAwMjAxMC5wbmc=.jpg |||What Is The Current Price Of Bitcoin In Naira / BITCOIN ...|||1434 x 956

https://design-india.com/ibda/wp-content/uploads/2016/01/Kryptographe-3.jpg||What Is The Best Cryptocurrency Portfolio App In India ...|||1200 x 800

https://lh5.googleusercontent.com/0kup9NLLT1TBcI0HnJfMyp9\_mxPYlkKzdLOdQbYJFluE8lP4RqLYXLV 4FDYcvcCxpu04TLNIyEWkB0mQbsHJGh4lBpfqoTXoRhBqPlQy6J21\_krFZrJUkj0p7LOwdoLtaSsfkeSY||| PTMC Trading Platform | Elite Trader|||1600 x 869

https://pro2-bar-s3-cdn-cf.myportfolio.com/42e152f04d779b4b20e084dfe5c2d22e/1b89a5f1-7b2c-4c17-9d25- 504cca7fc581\_rw\_1920.jpg?h=38a905bfd9728659cc70f96e751ac6f9|||Nithya Suri - CoinSwitch Kuber KYC|||1688 x 3650

https://pro2-bar-s3-cdn-cf4.myportfolio.com/42e152f04d779b4b20e084dfe5c2d22e/f329391e-dcbf-49c6-a990 -52f01a32f398\_rw\_1920.jpg?h=006e47290e4529fd8525e2bb27792694|||Nithya Suri - CoinSwitch Kuber KYC|||1700 x 3663

Binance. Image: Shutterstock. Binance, the worlds largest cryptocurrency exchange, today announced it had suspended euro bank deposits from the Single Euro Payments Area (SEPA), the EUs payment network, according to reports. European users of the crypto exchange have received an email saying that customers could no longer deposit cash through SEPA, the Financial Times reported.

3 Best International Stock Brokers 2022 StockBrokers.com

https://de.tradingview.com/static/images/desktop-landing/tablet.png|||TradingView Desktop Application|||1240 x 1686

https://pro2-bar-s3-cdn-cf4.myportfolio.com/42e152f04d779b4b20e084dfe5c2d22e/fff94cd2-bdf7-4558-bff0 e99fa9459aae rw 1920.jpg?h=a56ba669ad3b51d09c3b9cebaabf2cbb|||Nithya Suri - CoinSwitch Kuber KYC|||1700 x 3663

https://u.today/sites/default/files/inline-images/555BTC:USD chart by TradingView.png|||Btc To Usd Chart Tradingview / Btc Usd H4 For Binance ...|||2000 x 1032

https://thinkmaverick.com/wp-content/uploads/2021/01/Screenshot-2021-01-29-at-2.44.43-PM.png|||Cheapest Crypto Exchange Singapore - Okex Wikipedia : The ...|||2048 x 946

https://www.finq.com/sites/all/themes/finq2020/Content/Images/Pages/tradingview/tablet-banner-1-img-2@3 x.png|||tradingview | Finq.com|||1860 x 1005

https://coincrunch.in/wp-content/uploads/2021/09/stx-listing.jpg|||Listing News: Users can now Buy/Sell XLM with INR on ...|||1920 x 1080

TradingView Desktop App for Mac and PC Manage Multiple .

https://static.techspot.com/images2/news/bigimage/2019/06/2019-06-24-image-24.jpg|||Cheapest Crypto Exchange Canada : Crypto Exchange Canada ...|||2560 x 1647

Monthly Dividend ETF - 7% Target Distribution Rate - forbes.com

https://executium.com/media/image/12747181-coinexchange-coinexchange-is-considered-the.jpg|||Know

About the Cheapest Place to Buy Crypto Coins ...|||1500 x 1124

https://www.priceactionninja.com/wp-content/uploads/2020/05/Screenshot-1327.png|||How To Use Tradingview: My HUGE Guide For Beginners ...|||1898 x 916

CQG About CQG - Our Mission

CoinSwitch Kuber Company Profile: Valuation & amp; Investors .

https://criptointercambio.com/blog/wp-content/uploads/2020/01/cic\_pr.jpg|||Which Crypto Exchange Has Lowest Fees : Top 5 Crypto ...|||2000 x 1051

https://hosniauto.com/wp-content/uploads/2021/06/Logo-1.png|||How do you send bitcoin to binance, how do you exchange ...|||2556 x 1567

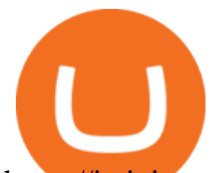

https://i.pinimg.com/originals/0b/7f/f9/0b7ff9aa392124e5e2ce0c1da89c4eb3.jpg|||Crypto Exchange Elquirex Offers Loan Services, Digital ...|||1300 x 776

Founded in 2017 by Ashish Singhal, Govind Soni, and Vimal Sagar as a global aggregator of crypto exchanges, CoinSwitch Kuber is India $\&\#39$ ; largest and most valued crypto unicorn with more than 13.

How To Convert Currencies In Coinbase? lietaer.com

Binance blocked deposits via Bank Transfer : CryptoCurrency

https://thumbs.dreamstime.com/z/binance-cryptocurrency-exchange-logo-montreal-canada-april-application-a ndroid-samsung-galaxy-s-plus-screen-hand-over-146031380.jpg|||Best Platform To Buy Crypto In Canada -

Best Crypto ...|||1600 x 1018

Coinbase Pro Digital Asset Exchange

Best ETFs to Buy for 2022 - Top ETFs to Buy for 2022

http://news.cqg.com/sites/default/files/images/2015 CQG M New Layout.png|||CQG Desktop | CQG News|||1920 x 1138

https://www.tradingview.com/static/images/desktop-landing/app.png|||TradingView Desktop Application|||2424 x 1524

https://i0.wp.com/purepowerpicks.com/wp-content/uploads/2020/05/Trading-View-4-Chart-Layout.jpg?w=16 25.8&ssl=1|||Best Charting Tool: TradingView | Pure Power Picks | Stock ...|||1625 x 913

Convert bitcoin to usd chase, convert bitcoin to usd in coinbase

https://lookaside.fbsbx.com/lookaside/crawler/media/?media\_id=3529915693742843|||CoinSwitch - Home | Facebook|||1080 x 1080

TradingView App ???? Download TradingView for Free for Windows PC

Convert bitcoin to usd chase, convert bitcoin to usd in coinbase; Crazybulk d-bal results, crazybulk d-bal review; Cost of iv steroids, cost of steroids; Top casino games app, us usclient tree casino play; Legit online casino south africa, are casino security guards armed; Pianta parlor slot machine, play poker for real money online

CoinSwitch Kuber Review 2022: Is It Safe and Trustworthy .

https://fiverr-res.cloudinary.com/images/q\_auto,f\_auto/gigs/159664570/original/222a5d527e91690e2bdad1f7 b0a827b657c10120/code-your-tradingview-strategy-in-pinescript-for-alerts-and-backtesting.jpg||| tradingview android 207313-Tradingview android app ...|||2107 x 1200

Assuming that youre having trouble picking out the best one for yourself, this is what this list is here for, in the first place - without any further ado, let us talk about the 8 cheapest cryptocurrency exchanges on the current market. 1. Binance - Up to 0,1% in Fees. Ranks #1 out of 8 Crypto Exchanges.

https://tradingqna.com/uploads/default/original/3X/f/f/ff702006badfae764201189d4db158d0600c5460.jpeg|||T radingview On Ipad - TRADING|||1536 x 2048

CoinSwitch Kuber Review 2022: Is It Trustworthy?

Since the first release of TradingView Desktop, we have received many requests from users for a version catering to Apple computers with M1 chips. So were excited to announce today a brand new version of TradingView Desktop for Mac that adds support for the Apple M1 in addition to Intel architecture. Apple has done a good job of ensuring app compatibility on its new platform, but nonetheless, a natively supported app on the new Apple silicon processors will be more stable and offer better .

Top Rated Brokerage - Stockbrokers.com Best in Class

https://img.money.com/2021/04/Investing-Making-Money-With-Cryptocurrency.jpg?quality=60&w=128 0|||Cheapest Crypto Exchange Reddit / 1 - Best crypto exchange ...|||1280 x 853

https://www.trustinvesting.blog/wp-content/uploads/2021/07/Screenshot\_2021-07-24-10-43-57-075\_com.bina nce.dev\_.jpg|||How to buy TSC (Truster Coin) from smartphones ...|||1080 x 2400

https://de.tradingview.com/static/images/desktop-landing/app.png|||TradingView Desktop Application|||1032 x 1425

TradingView has excellent charts that surpass even desktop trading platforms in quality all for free. No

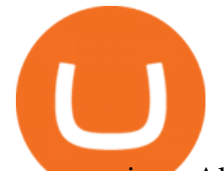

compromises. All of the features, settings and tools of our charts will also be available in our app version. Over 10 types of charts for market analysis from different angles.

Forex Broker - Global Prime - Review

https://dvh1deh6tagwk.cloudfront.net/finder-au/wp-uploads/2019/07/bitcoin-organic-price-movement-snip.jpg |||How Much Bitcoin Can Be Converted To Usd In A Day? : # ...|||2418 x 774

https://cryptopotato.com/wp-content/uploads/2020/08/crypto\_com\_exchange-min.jpg|||Crypto.com Exchange : Crypto Com The Best Place To Buy ...|||1693 x 930

Binance (Best recommended) Binance being established in 2017, it already has millions of individuals trust, due to its vast Altcoin offering, good customer support, and some of the lowest fees to buy Bitcoin. To learn more about this cryptocurrency exchange, read my detailed Binance review.

Cheapest Cryptocurrency Exchange 2022 - Top 8 Low Fee Options

https://de.tradingview.com/static/images/desktop-landing/app-view.png|||TradingView Desktop Application|||7160 x 4100

https://i.redd.it/hzacd2819iz41.png||| tradingview android 207313-Tradingview android app ...|||2388 x 1668 Download Tradingview For Windows

https://etimg.etb2bimg.com/photo/79125307.cms|||CoinSwitch Kubers maiden ad campaign promotes ...|||1200 x 900

http://news.cqg.com/sites/default/files/images/CQGHeatMappedGlobalMarketDashboardV2.PNG|||Heat-Map ped Global Market Dashboard | CQG News|||1866 x 1017

If you want to trade stocks, Interactive Brokers is the best for international users. For copy trading eToro is the best choice. For CFD trading, we recommend Plus500. Here is our list of brokers that allow international trading: Interactive Brokers Best in Class; eToro Great for international copy trading; TradeStation; Firstrade

https://ico-investor.net/wp-content/uploads/2019/11/Moscow.jpg|||Huobi Russia Announces Ruble Gateway and Initial Exchange ...|||1500 x 858

The Financial Times also reported the news of Binance suspending euro bank deposits Tuesday, citing the exchanges email to users. SEPA allows customers to make cashless euro payments, via credit transfer and direct debit, to anywhere in the European Union as well as a number of non-EU countries. Binances troubles have been growing recently.

https://cdn.gobankingrates.com/wp-content/uploads/2019/03/Binance-exchange-app-on-smartphone-for-crypt ocurrency-trading-iStock-944991898.jpg?quality=80|||Crypto Exchange With Lowest Fees Australia - Cheapest ...|||1920 x 1080

How to Deposit & amp; Withdraw Fiat via SWIFT Bank Transfer on Binance

https://www.jobvision.in/wp-content/uploads/2021/12/CoinSwitch-Kuber-Off-Campus-Drive.jpg|||CoinSwitch Kuber Off Campus Drive 2022 | Software Engineer ...|||1200 x 772

https://pro2-bar-s3-cdn-cf.myportfolio.com/42e152f04d779b4b20e084dfe5c2d22e/b99fd556-4892-465f-9794 f55fca86670f\_rw\_1200.jpg?h=b4ce9b5a9846277e69786be3780d135e|||Nithya Suri - CoinSwitch Kuber KYC|||1200 x 2600

https://betanews.com/wp-content/uploads/2014/03/tradingview.jpg|||tradingview|||1920 x 1080

The TradingView app download UI is very simple and easy to use and it is designed with a black and white color scheme. The dashboard is nicely laid out and there is a lot of data to explore on the platform. Interface is easy to navigate and offers a wide variety of features.

CoinSwitch Kuber is a cryptocurrency exchange platform allowing its users to buy and sell cryptocurrencies. Bangalore, Karnataka, India 101-250 Series C Private www.coinswitch.co 2,849 Actively Hiring - View All Jobs Highlights Total Funding Amount \$300.6M Contacts 18 Employee Profiles 4 Investors 7 Find More Contacts for CoinSwitch Kuber

https://i.redd.it/c6z1ggozacez.png|||Cheapest Crypto Exchange Reddit - October 2017 ...|||1408 x 1080

Details: Download TradingView APK to your PC; Open TradingView APK using the emulator or drag and drop the APK file into the emulator to install the app. If you do not want to download the APK file, you can

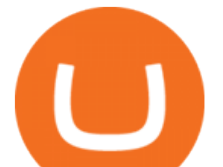

install TradingView PC by connecting your Google account with the emulator and downloading the app from the play store directly. trading .

https://pro2-bar-s3-cdn-cf2.myportfolio.com/42e152f04d779b4b20e084dfe5c2d22e/d32efcff-24cf-4d75-a589 d78fe99140df\_rw\_1920.jpg?h=b248ae2fcc34d4a4861db65815d055eb|||Nithya Suri - CoinSwitch Kuber KYC|||1920 x 2725

https://pro2-bar-s3-cdn-cf1.myportfolio.com/42e152f04d779b4b20e084dfe5c2d22e/c620bcc2-242c-49ef-be5d -02569085871c rw 1920.jpg?h=09cd8837bec7a476e73c556b95b974ab|||Nithya Suri - CoinSwitch Kuber KYC|||1500 x 3263

http://repository-images.githubusercontent.com/192969397/e4182d80-934f-11e9-971a-a68b3b29d347|||How To Setup Alert Tradingview Websocket Api Hasan HD Salon|||1500 x 978

https://3mgj4y44nc15fnv8d303d8zb-wpengine.netdna-ssl.com/wp-content/uploads/2018/08/Bitcoin-Weekly-Chart-Aug-13.png|||Bitcoin Technical Chart - Bitcoin (BTCUSD) Technical ...|||1366 x 768

TradingView: Track All Markets - Apps on Google Play

Fidelity is our pick for best overall online broker. It stands out as an excellent, well-rounded platform thats a great choice for active traders, long-term investors or people who are new to .

Best Retirement Income ETF - 7% Income Distribution

https://pro2-bar-s3-cdn-cf1.myportfolio.com/42e152f04d779b4b20e084dfe5c2d22e/992c97ae-57c7-4276-9fa5 -1f7b9c52f2c2 rw 1200.jpg?h=3a4890232bdffa996ff6c8a781b23adc|||Nithya Suri - CoinSwitch Kuber KYC|||1200 x 1697

https://coinswitch.co/public/images/coinswitch.png|||Cryptocurrency Trading Platform : Instant Cryptocurrency ...|||2396 x 1124

Mac of trades - MacOfAllTrades Official Site

Application TradingView PC download offers a wide range of indicators, drawing tools, features that traders can use to improve their trading performance. Traders can access live data as well as historical data as well as the data from different exchanges. The live data is updated in real-time and is very accurate. Support

https://i1.wp.com/altinvestornews.com/wp-content/uploads/2019/08/GBP.jpg?w=1500|||Cheapest Crypto Exchange Uk / Gemini exchange partners ...|||1500 x 1000

https://bestcryptocurrencytobuy.com/wp-content/uploads/2020/08/f8ae519fde-scaled.jpeg||Cheapest Crypto To Buy Right Now - 3 Top Healthcare Stocks ...|||2560 x 1707

TradingView Desktop Application

Can You Convert Bitcoin To Usd In Coinbase? Coinbase allows you to convert Bitcoin into USD. When you are in the sell section of the wallet, you can choose the wallet you wish to sell from and the bank account you wish to deposit the money into. Please enter the amount of USD you would like to receive when selling your Bitcoin.

Coinbase Pro - Convert Bitcoin at very low fees Sologuideonline

https://theforexgeek.com/wp-content/uploads/2020/05/Tradeview-Review-cTrader-Trading-Platform-1024x88 0.png|||Tradeview Review | Honest Forex Reviews|||1024 x 880

https://crypto-tutorials.io/wp-content/uploads/2019/07/04-enter-amount-and-confirm-1.jpg|||Buy Crypto with Wire transfer on Binance Jersey - Crypto ...|||1368 x 1257

https://bestcryptocurrencytobuy.com/wp-content/uploads/2020/09/10c76ede73.jpg|||Cheapest Crypto To Buy Right Now : What Is The Cheapest ...|||1214 x 809

https://i.pinimg.com/originals/a7/64/cb/a764cbff723b2a2820b0c89dc5f79bb8.jpg|||What Is The Best Cheap Cryptocurrency To Buy In 2021 - CROTYP|||1200 x 800

https://pro2-bar-s3-cdn-cf3.myportfolio.com/42e152f04d779b4b20e084dfe5c2d22e/47a57b43-9667-44d9-b1f

b-1efd9a7377ed\_rwc\_139x0x1616x1264x1616.png?h=a86cab58fa90504f0ad51a9e3606361f|||Nithya Suri - Posh Nosh, Hyderabad|||1616 x 1264

How to Convert BTC to USD on Coinbase 2022 - YouTube

TradingView: Track All Markets. Finance More ways to shop: Find an Apple Store or other retailer near you.

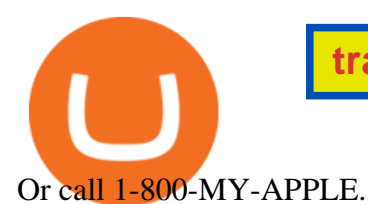

Top 10 cheapest cryptocurrencies to buy right now

https://pro2-bar-s3-cdn-cf3.myportfolio.com/42e152f04d779b4b20e084dfe5c2d22e/e6a989cc-acf9-4683-8df7 -897c92ea3ba8\_rw\_1920.jpg?h=0915bb5f07ce30585458d1222b0910f6|||Nithya Suri - Feed Good|||1920 x 1920

How To Convert BTC to USD On Coinbase 2021 (LOW FEES) - YouTube

https://finovate-wpengine.netdna-ssl.com/wp-content/uploads/2018/09/TradeIt\_homepage\_September2018.jp g|||Tradingview On Ipad - TRADING|||2398 x 1470

Best International Online Brokers 2022

This as the banks claim that there has been a huge surge in complaints of scams done via Binance. If it is from people who actually had a account on Binance and lost money on crypto trading or people where money was taken from their account and deposited on Binance while they had never used Binance themself, is unclear. 1 level  $1$  JGtm  $1.3k \cdot 4m$ 

To download and install TradingView for PC, click on the "Get TradingView" button. You will be taken to the product page on the official store (mostly it is an official website of the app). Please, follow next instructions: Press the button and open the official source. It could ask you to register to get the app. You should sing up.

Cheapest Crypto Exchanges With Lowest Fees

How to Deposit USD via SWIFT Binance Support

https://bestcryptocurrencytobuy.com/bitcoin-metals-and-equities-will-fly-if-dollar-downtend-deepens/bitcoinstocks-gold-metals-crypto-dollar-usd-dxy-Depositphotos\_190329536\_xl-2015-scaled.jpg|||What Is The Cheapest Cryptocurrency To Buy Right Now : FTX ...|||2560 x 1707

*(end of excerpt)*